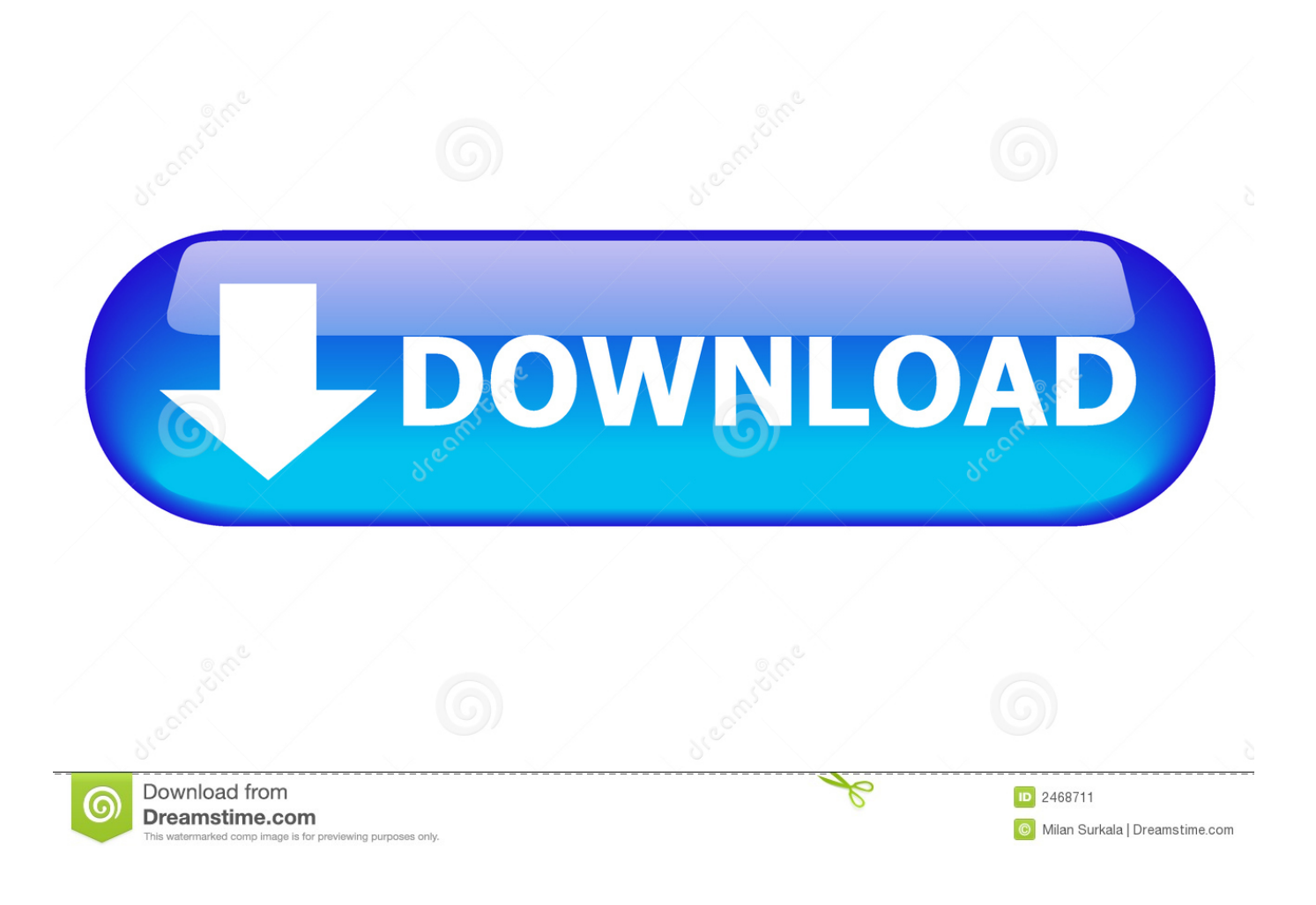

[Webpack Dev Server](https://tiurll.com/1uh9ks)

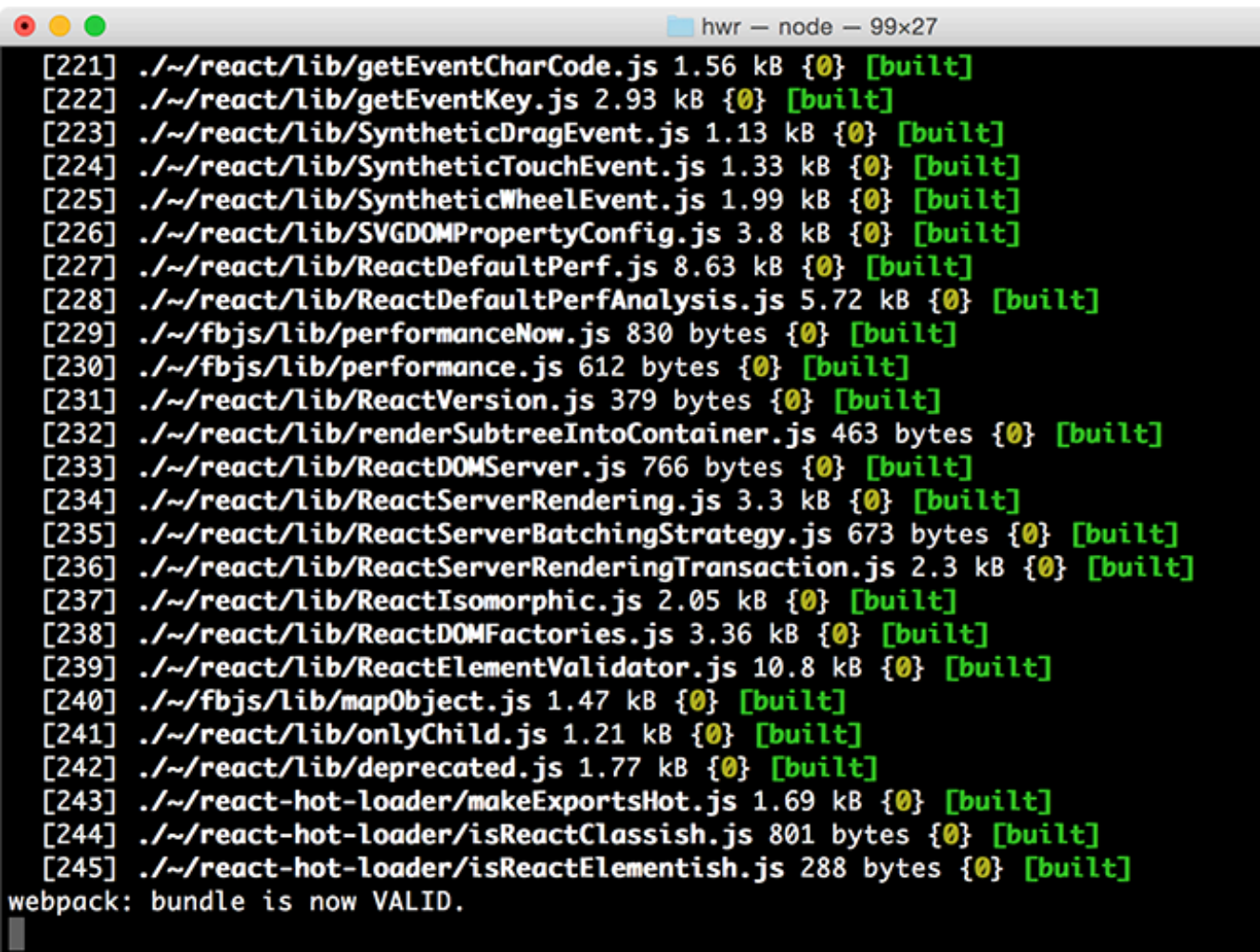

[Webpack Dev Server](https://tiurll.com/1uh9ks)

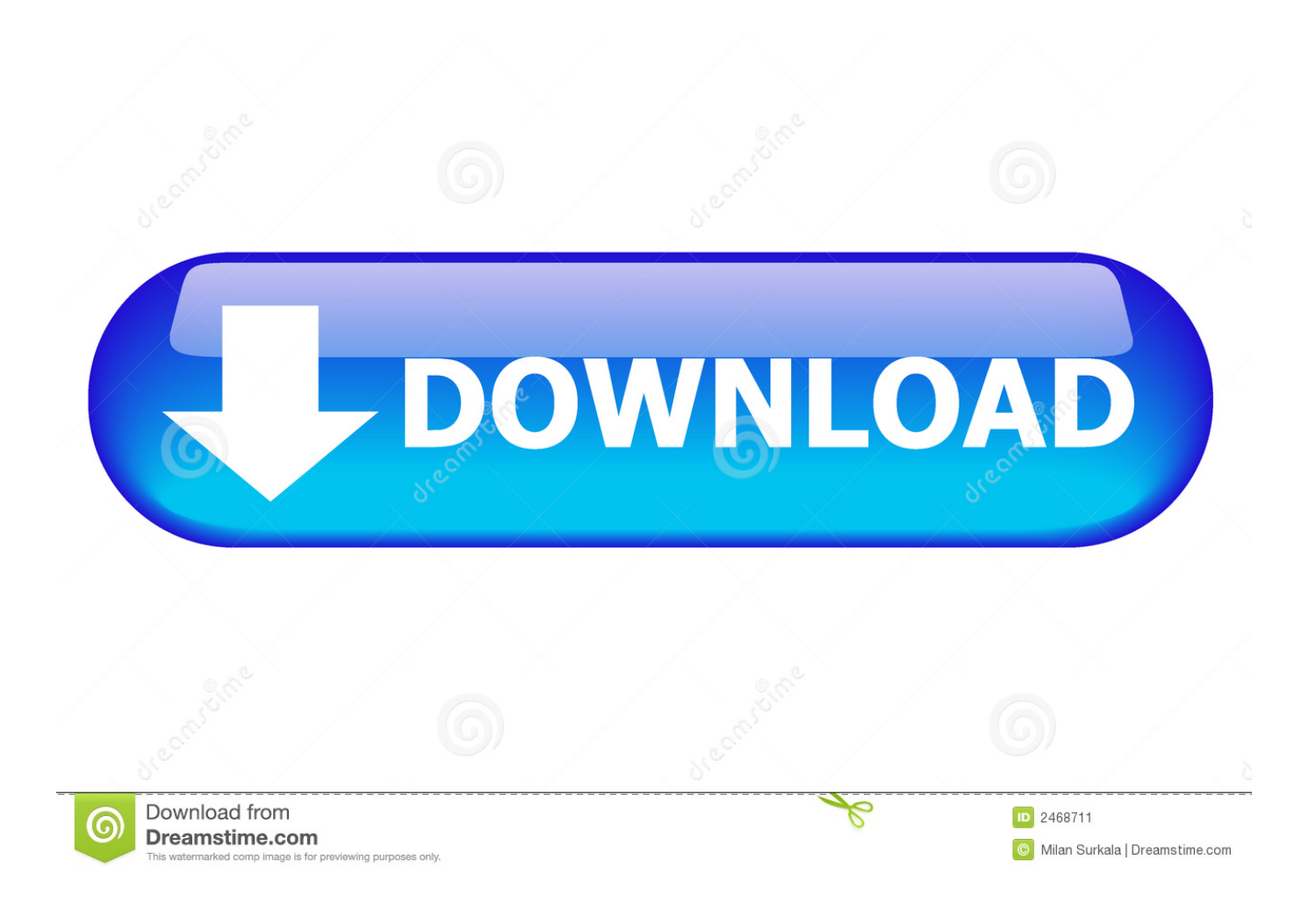

Webpack; plugin; html-webpack-plugin; disk; template; Publisher Published 1 0 2.

- 1. webpack server
- 2. webpack serverless
- 3. webpack server watch

Webpack takes the dependencies and generates a dependency graph allowing web developers to use a modular approach for their web application development purposes.. (Redirected from Webpack dev server)Webpack Dev Server Static FilesWebpack Dev Server ProxyWebpackDeveloper(s)Tobias Koppers, Sean Larkin, Johannes Ewald, Juho Vepsäläinen, Kees Kluskens, and Webpack contributorsInitial releaseMarch 10, 2012; 8 years agoStable releaseRepositoryWritten inJavaScriptOperating systemCross-platformLicenseMIT LicenseWebsitewebpack.. Packs CommonJs/AMD modules for the browser Allows to split your codebase into multiple bundles, which can be loaded on demand.

## **webpack server**

webpack server, webpack server hot reload, webpack serverless, webpack server side rendering, webpack server npm, webpack server side, webpack server watch, webpack server vs webpack-dev-server, webpack server development mode, webpack serverless typescript **Buy Best Microsoft Office Download For Mac** 

[8]Jun 15, 2019 Moreover, you will use the Webpack Dev Server to serve your project in a local environment with a local web server for development purposes.. [7] webpack takes modules with dependencies and generates static assets representing those modules. [Unduh 8 Launcher Exe Cs 1.6 Launcher.exe Download](https://steartincvara.therestaurant.jp/posts/15729688)

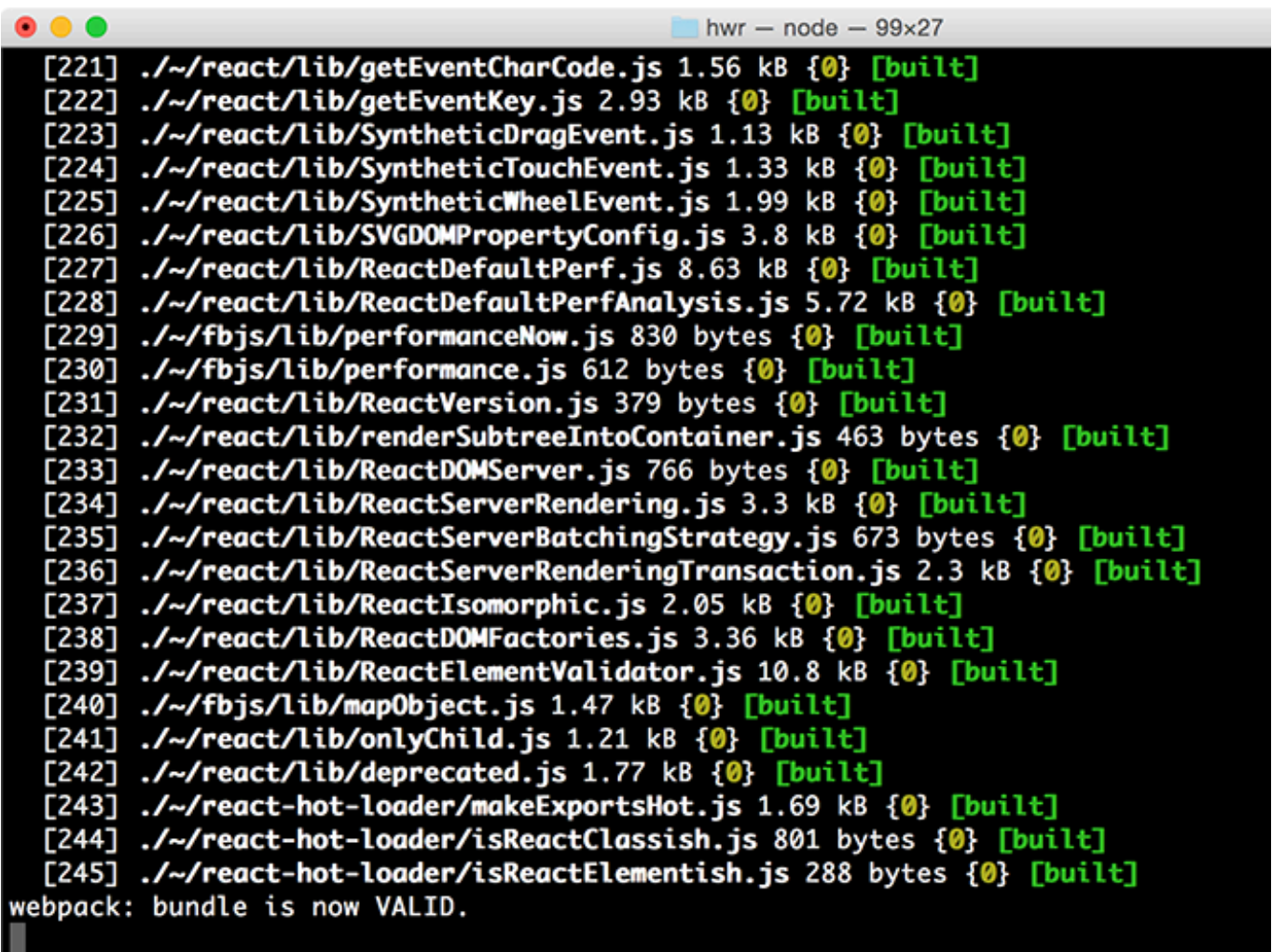

[Flac Mp3 For Mac Os](https://sharp-nobel-1b873d.netlify.app/Flac-Mp3-For-Mac-Os)

### **webpack serverless**

#### [Download Adwaremedic For Mac](https://elegant-snyder-cc4044.netlify.app/Download-Adwaremedic-For-Mac)

 Koa; http-proxy Webpack is an open-sourceJavaScript module bundler [2][3][4][5][6] It is made primarily for JavaScript, but it can transform front-end assets such as HTML, CSS, and images if the corresponding loaders are included.. Options that are compatible with webpack-dev-middleware have ? next to them Webpack is a module bundler. [Download Writing Software For](https://hub.docker.com/r/itacrigo/download-writing-software-for-mac) [Mac](https://hub.docker.com/r/itacrigo/download-writing-software-for-mac)

# **webpack server watch**

#### [Mac Os Image Download](https://conservative-inukshuk-47495.herokuapp.com/Mac-Os-Image-Download.pdf)

The Technical Committee 39 for ECMAScript is working on standardization of a function that loads additional code: 'proposaldynamic-import'.. js org/Webpack-dev-server can be used to quickly develop an application See the development guide to get started.. config js This file is used to define rules, plugins, etc , for a project (Webpack is highly extensible via rules which allow developers to write custom tasks that they want to perform when bundling files together.. Support loaders to preprocess files, i e Json, jsx, es7, css, less And your custom stuff.. [9]Webpack Dev Server[edit]Webpack also provides a built-in development server called Webpack Dev Server that can be used as an HTTP server for serving files while developing. 0041d406d9 [star](https://hub.docker.com/r/unannosa/star-defender-6)

[defender 6](https://hub.docker.com/r/unannosa/star-defender-6)

0041d406d9

[Turbotax System Requirements For Mac](https://turbotax-system-requirements-for-mac-60.peatix.com/view)